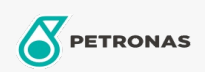

## **Minyak Pemampat Udara**

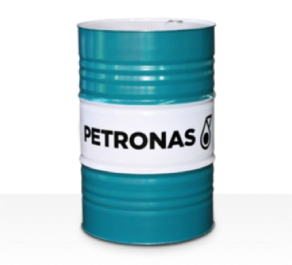

## **PETRONAS Compressor AM2**

## Rangkaian:

Penerangan Panjang: PETRONAS Compressor A M2 Series ialah minyak pemampat udara berprestasi tinggi yang dibangunkan khas sehingga selama 2,000 jam hayat minyak dalam perkhidmatan, walaupun semasa beroperasi pada suhu pelepasan maksimum sehingga 100°C.

A Lembaran data keselamatan

Kelikatan: 100

Spesifikasi Industri: DIN 51506 VDL(1985-09) ISO 6743-3: DAG

Sektor (s): Simen, Pembuatan Umum, Kertas & Pulpa, Penjanaan Kuasa (arang), Penjanaan Kuasa (nuklear), Jalan Kereta Api, Keluli, Gula, Perlombongan Permukaan, Perlombongan Bawah Tanah, Pembinaan